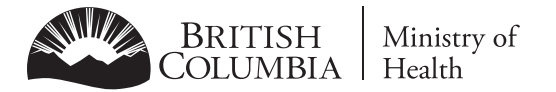

# **STEPS TO GET ACCESS TO PHARMANET**

Follow these steps if you need PharmaNet to deliver direct patient care and do not currently have access

To access PharmaNet, you need to enrol in PRIME first. PRIME is an easy-to-use online application. PRIME is how all eligible healthcare practitioners\* request approval by the Ministry of Health to access PharmaNet. PRIME protects B.C. patients by making sure that only those authorized can see their medication histories.

## **1 Set up the BC Services Card app on your personal mobile phone/tablet**

 $\odot$  10 minutes during regular BC Services Card business hours, or 2 days outside business hours

The mobile BC Services Card app allows you to securely access many online government services. It is free. Set up the app as soon as you can. You will verify your identity by video, so be sure you have a good Internet connection. PRIME collects only your name, address and date of birth from the mobile app—the minimum to verify your identify. [Set up the BC Services Card app.](https://www2.gov.bc.ca/gov/content?id=034E906146794F84A00535A3F9354913)

#### **2 Gather what you'll need to enrol in PRIME**

You will need:  $\checkmark$  your phone/tablet with your mobile BC Services Card

- $\checkmark$  your College licence number and expiry/re-enrolment date
- \*\*Name of workplace:

PharmaNet administrator email:

## **3 Enrol in PRIME**

10 minutes

You will:  $\checkmark$  provide contact information

- $\checkmark$  enter your college licence details or job title
- $\checkmark$  declare past interactions with confidential information
- $\checkmark$  read and sign the PharmaNet terms of access
- $\checkmark$  enter email address for your workplace PharmaNet administrator (see step 4)

Approval is usually immediate. If enrolment is sent for manual review, the Ministry will contact you with next steps.

### **4 Email notification**

#### $\binom{5}{1}$  1 minute

In PRIME, you will be asked for the email address you gathered in step 2 so PRIME can forward your approval to the person in your workplace who administers PharmaNet accounts.

Your workplace PharmaNet administrator will get you connected to PharmaNet.

- PRIME was launched for all health practitioners on Dec. 1, 2020. The terms of access signed in PRIME replace confidentialty undertakings practitioners previously signed.
- \*\* Managers: Download this form to your desktop and open in Adobe Reader or Acrobat to fill out fields in #2. You can then re-save the form and the entered information will remain in the fields.

#### **ESSENTIAL LINKS**

- Set up your [mobile BC Services Card](https://www2.gov.bc.ca/gov/content/governments/government-id/bc-services-card/log-in-with-card/setup/set-up-mobile-card)
- About [PRIME](https://www2.gov.bc.ca/gov/content?id=FAF16313702942EA9A36F66983A01155)
- [PRIME a](https://pharmanetenrolment.gov.bc.ca/info)pplication
- Introduction to [PharmaNet](https://www2.gov.bc.ca/gov/content?id=1BDC6D9FA9D64C7A992E867EC4302EA1)

**QUESTIONS?**

1-844-397-7463 primesupport@gov.bc.ca